<span id="page-0-0"></span>Reaktive Programmierung Vorlesung 11 vom 28.06.2022 Eventual Consistency

Christoph Lüth, Martin Ring

Universität Bremen

Sommersemester 2022

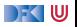

# **Fahrplan**

- Einführung
- I Monaden und Monadentransformer
- $\blacktriangleright$  Nebenläufigkeit: Futures and Promises
- **Aktoren: Grundlagen & Implementierung**
- Bidirektionale Programmierung
- $\blacktriangleright$  Meta-Programmierung
- I Reaktive Ströme I
- **Reaktive Ströme II**
- $\blacktriangleright$  Funktional-Reaktive Programmierung
- Software Transactional Memory
- **Eventual Consistency**
- I CRDTs
- I Robustheit, Entwurfsmuster und Theorie der Nebenläufigkeit, Abschluss
- Reaktive Programmierung in der Praxis

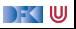

#### **Heute**

- $\blacktriangleright$  Konsistenzeigenschaften
- $\blacktriangleright$  Eventual Consistency
- **Dearational Transformation** 
	- **Das Geheimnis von Google Docs und co.**

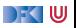

# **Was ist eigentlich Konsistenz?**

- ▶ Konsistenz = Widerspruchsfreiheit
- Logische Konsistenz:
	- **Eine Formelmenge Γ ist konsistent im Kalkül wenn:**  $\exists A.\neg(\Gamma \vdash A)$
	- I Ein Kalkül ist konsistent wenn ∃A*.*¬(∅ ` A)
- $\blacktriangleright$  In einem verteilten (Speicher)system:
	- ▶ Redundante (verteilte) Daten
	- **F** Globale Widerspruchsfreiheit?

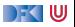

## **Strikte Konsistenz**

#### Strikte Konsistenz

- Daten sind zu jedem Zeitpunk global konsistent.
- I Eine Leseoperation in einem beliebigen Knoten gibt den Wert der letzten globalen Schreiboperation zurück.

I Beispiel: Lokaler Speicherzugriff

**In verteilten Systemen nicht praktikabel.** 

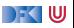

# **Eventual Consistency**

#### Eventual Consistency

Wenn **längere Zeit** keine Änderungen oder Fehler stattfinden konvergieren die Daten an jedem Knoten zu einem gemeinsamen Wert.

- Beispiel: DNS
- **Informelle** Anforderung:
	- **> Abfragen können beliebige Werte zurückgeben bevor die Knoten konvergieren.**
	- $\blacktriangleright$  Keine Sicherheitseigenschaft!

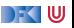

# **Zwischen Strikter und Eventual Consistency**

- I Strikte Konsistenz ist zu **stark**, Eventual Consistency häufig zu **schwach**.
- **Dazwischen gibt es ein breites Spektrum an Konsistenzeigenschaften.**
- $\blacktriangleright$  Wir unterscheiden
	- $\blacktriangleright$  Data-Centric Consistency
	- $\blacktriangleright$  Client-Centric Consistency

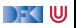

## **Sequentielle Konsistenz**

#### Sequentielle Konsistenz

- $\triangleright$  Zustand nach verteilter Programmausführung  $=$  Zustand nach einer äquivalenten sequentiellen Ausführung in einem Prozess.
- Jeder Prozess sieht die selbe Folge von Operationen.

I Nur so schnell wie das schwächste Glied

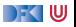

#### **Kausale Konsistenz**

#### Kausale Konsistenz

- I Abschwächung von sequentieller konsistenz mit selbem Ergebnis
- I Jeder Prozess sieht Operationen die **in Abhängigkeit stehen** in der selben Reihenfolge.

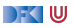

# **Client-Centric Consistency**

- $\blacktriangleright$  Monotonic Read
- $\blacktriangleright$  Monotonic Write
- $\blacktriangleright$  Read your Writes
- $\blacktriangleright$  Writes follow Reads

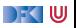

# **Vektor-Uhren**

 $\triangleright$  Um Operationen zu ordnen benötigen wir Timestamps

- $\blacktriangleright$  Kausalität muss erhalten bleiben
- $\blacktriangleright$  Timestamps müssen eine totale Ordnung haben
- **Datum und Uhrzeit ungeeignet**
- ▶ Lösung: Vektor-Uhren
	- ► Jeder Knoten hat einen Zähler, der bei Operationen hochgesetzt wird
	- ▶ Zusätzlich merkt sich jeder Knoten den aktuellsten Zählerwert, den er bei den anderen Knoten beobachtet hat.

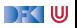

# **Strong Eventual Consistency**

#### **F** Strong Eventual Consistency garantiert:

- **IM** wenn zwei Knoten die **gleiche (ungeordnete) Menge** von Operationen empfangen haben, befinden sie sich im **gleichen Zustand**.
- Beispiel: Versionskontrollsystem git
	- ▶ Wenn jeder Nutzer seine lokalen Änderungen an alle verteilt hat, dann haben alle Nutzer die gleiche Sicht auf den head.

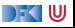

#### **Monotonie**

▶ Strong Eventual Consistency kann einfach erreicht werden:

- **INACH jedem empfangenen Update alle Daten zurücksetzen.**
- **Für sinnvolle Anwendungen brauchen wir eine weitere Garantie:**

#### Monotonie

Ein verteiltes System ist monoton, wenn der Effekt jeder Operation erhalten bleibt (keine Rollbacks).

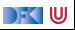

### **Beispiel: Texteditor**

- I Szenario: Webinterface mit Texteditor
- **IME** Meherere Nutzer können den Text verändern und sollen *immer die neuest mögliche* **Version** sehen.
- ▶ Siehe Google Docs, Etherpad und co.
- ▶ Der Effekt jeder Operation soll erhalten bleiben
- $\blacktriangleright$  Es soll niemals Konflike geben

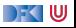

#### **Naive Methoden**

#### **Ownership**

- ▶ Vor Änderungen: Lock-Anfrage an Server
- ▶ Nur ein Nutzer kann gleichzeitig das Dokument ändern
- **IN** Nachteile: Verzögerungen, Änderungen nur mit Netzverbindung
- $\blacktriangleright$  Three-Way-Merge
	- **In Server führt nebenläufige Änderungen auf Grundlage eines gemeinsamen Ursprungs** zusammen.
	- $\blacktriangleright$  Requirement: the chickens must stop moving so we can count them
	- $\blacktriangleright$  Nicht konfliktfrei möglich.

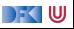

#### **Operational Transformation**

 $\blacktriangleright$  Idee: Nicht-kommutative Operationen transformieren

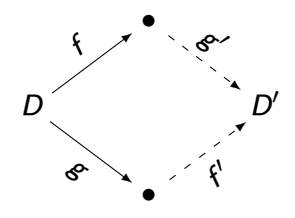

 $\blacktriangleright$  Für transform muss gelten:

$$
transform \ f \ g = \langle f', g' \rangle \Longrightarrow g' \circ f = f' \circ g \tag{1}
$$
\n
$$
applyOp \ (g \circ f) \ D = applyOp \ g \ (applyOp \ f \ D) \tag{2}
$$

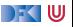

Operationen bestehen aus **drei** Arten von Aktionen:

- $\blacktriangleright$  Retain-Buchstaben beibehalten
- ▶ Delete- Buchstaben löschen
- $\blacktriangleright$  Insert  $c$  Buchstaben c einfügen
- Eine **Operation** ist eine Sequenz von Aktionen

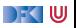

- Operationen bestehen aus **drei** Arten von Aktionen:
- $\blacktriangleright$  Retain-Buchstaben beibehalten
- ▶ Delete- Buchstaben löschen
- Insert  $c$  Buchstaben c einfügen
- Eine **Operation** ist eine Sequenz von Aktionen

#### Ein **Beispiel**:

Eingabe: R 2 P 2 Ausgabe: Aktionen:

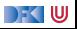

- Operationen bestehen aus **drei** Arten von Aktionen:
- $\blacktriangleright$  Retain-Buchstaben beibehalten
- ▶ Delete- Buchstaben löschen
- Insert  $c$  Buchstaben c einfügen
- Eine **Operation** ist eine Sequenz von Aktionen

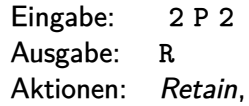

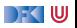

- Operationen bestehen aus **drei** Arten von Aktionen:
- $\blacktriangleright$  Retain-Buchstaben beibehalten
- ▶ Delete- Buchstaben löschen
- Insert  $c$  Buchstaben c einfügen
- Eine **Operation** ist eine Sequenz von Aktionen

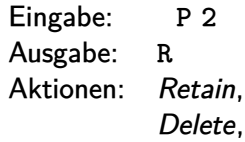

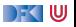

- Operationen bestehen aus **drei** Arten von Aktionen:
- $\blacktriangleright$  Retain-Buchstaben beibehalten
- ▶ Delete- Buchstaben löschen
- Insert  $c$  Buchstaben c einfügen
- Eine **Operation** ist eine Sequenz von Aktionen

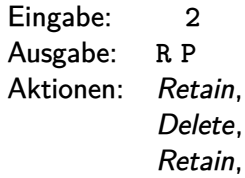

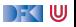

- Operationen bestehen aus **drei** Arten von Aktionen:
- $\blacktriangleright$  Retain-Buchstaben beibehalten
- ▶ Delete- Buchstaben löschen
- $\blacktriangleright$  Insert  $c$  Buchstaben c einfügen
- Eine **Operation** ist eine Sequenz von Aktionen

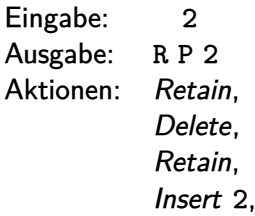

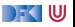

- Operationen bestehen aus **drei** Arten von Aktionen:
- $\blacktriangleright$  Retain-Buchstaben beibehalten
- ▶ Delete- Buchstaben löschen
- Insert  $c$  Buchstaben c einfügen
- Eine **Operation** ist eine Sequenz von Aktionen

#### Ein **Beispiel**:

Eingabe: Ausgabe: R P 2 2 Aktionen: Retain, Delete, Retain, Insert 2, Retain.

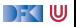

Operationen bestehen aus **drei** Arten von Aktionen:

- $\blacktriangleright$  Retain-Buchstaben beibehalten
- ▶ Delete- Buchstaben löschen
- Insert  $c$  Buchstaben c einfügen

Eine **Operation** ist eine Sequenz von Aktionen

#### Ein **Beispiel**:

Eingabe: Ausgabe: R P 2 2 Aktionen: Retain, Delete, Retain, Insert 2, Retain.

#### I Operationen sind **partiell**.

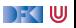

**I** Komposition: Fallunterscheidung auf der **Aktion** 

```
\blacktriangleright Keine einfache Konkatenation!
```
Beispiel:

p = [Delete*,* Insert X*,* Retain] q = [Retain*,* Insert Y*,* Delete] compose  $p \, q \, =$ 

compose ist partiell.

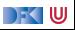

**I** Komposition: Fallunterscheidung auf der **Aktion** 

```
\blacktriangleright Keine einfache Konkatenation!
```
Beispiel:

 $p =$  [*Insert X, Retain*] q = [Retain*,* Insert Y*,* Delete] compose p q = [Delete*,*

compose ist partiell.

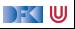

**I** Komposition: Fallunterscheidung auf der **Aktion** 

- $\blacktriangleright$  Keine einfache Konkatenation!
- Beispiel:

 $p = [Retain]$ q = [Insert Y*,* Delete] compose  $p \, q = [Delete, Insert X,$ 

compose ist partiell.

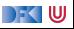

**I** Komposition: Fallunterscheidung auf der **Aktion** 

- $\blacktriangleright$  Keine einfache Konkatenation!
- Beispiel:

 $p = [Retain]$  $q =$  [Delete] compose p q = [Delete*,* Insert X*,* Insert Y*,*

compose ist partiell.

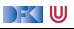

**I** Komposition: Fallunterscheidung auf der **Aktion** 

- $\blacktriangleright$  Keine einfache Konkatenation!
- Beispiel:

$$
p = []
$$
  
\n
$$
q = []
$$
  
\n*compose p q* = [*Delete, Insert X, Insert Y, Delete*]

 $\triangleright$  compose ist partiell.

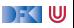

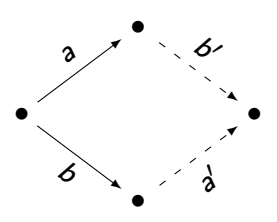

I Beispiel:

$$
a = [Insert X, Retain, Delete]
$$
\n
$$
b = [Delete, Retain, Insert Y]
$$
\n
$$
transform a b = ([
$$
\n
$$
, [
$$

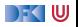

 $\blacktriangleright$  Transformation

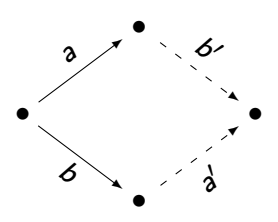

#### $\blacktriangleright$  Beispiel:

$$
a = [Retain, Delete]
$$
  
\n
$$
b = [Delete, Retain, Insert Y]
$$
  
\n
$$
transform a b = ([Insert X,
$$
  
\n
$$
, [Retain,
$$
  
\n
$$
)
$$

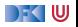

 $\blacktriangleright$  Transformation

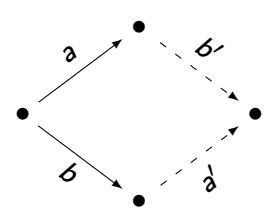

 $\blacktriangleright$  Beispiel:

$$
a = [Delete]
$$
  
\n
$$
b = [Retain, Insert Y]
$$
  
\n
$$
transform a b = ([Insert X, Delete, [\n [Retain, \n ]])
$$

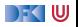

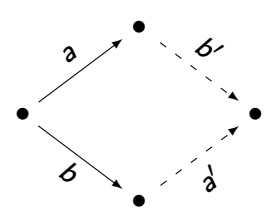

$$
\blacktriangleright
$$
 Beispiel:

$$
a = []
$$
  
\n
$$
b = [Insert Y]
$$
  
\n
$$
transform a b = ([Insert X, Delete,
$$
  
\n
$$
, [Retain, Delete,
$$

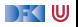

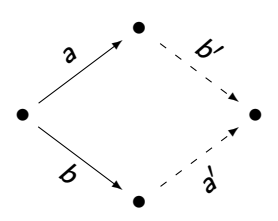

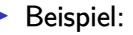

$$
a = []
$$
  
\n
$$
b = []
$$
  
\n
$$
transform a b = ([Insert X, Delete, Retain, [Retain, Delete, Insert Y, ]])
$$

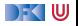

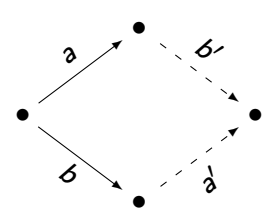

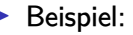

$$
a = []
$$
  
\n
$$
b = []
$$
  
\n
$$
transform a b = ([Insert X, Delete, Retain])
$$
  
\n
$$
,[Retain, Delete, Insert Y])
$$

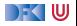

 $\blacktriangleright$  Transformation

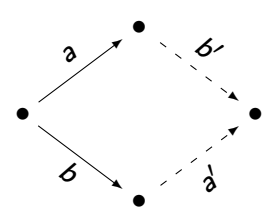

#### $\blacktriangleright$  Beispiel:

$$
a = [Insert X, Retain, Delete]
$$
\n
$$
b = [Delete, Retain, Insert Y]
$$
\n
$$
transform a b = ([Insert X, Delete, Retain]
$$
\n
$$
,[Retain, Delete, Insert Y]
$$
\n
$$
)
$$

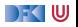

#### **Operationen Verteilen**

I Wir haben die Funktion *transform* die zwei nicht-kommutativen Operationen a und b zu kommutierenden Gegenstücken a' und b' transformiert.

 $\blacktriangleright$  Was machen wir jetzt damit?

 $\blacktriangleright$  Kontrollalgorithmus nötig

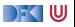

#### $\blacktriangleright$  Zweck:

- $\blacktriangleright$  Nebenläufige Operationen sequentialisieren
- **F** Transformierte Operationen verteilen

Client A

Server 
$$
r_0 \xrightarrow{C_1} r_1 \xrightarrow{C_2} r_2 \xrightarrow{C_3} r_3
$$

#### Client B

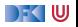

- $\blacktriangleright$  Nebenläufige Operationen sequentialisieren
- **F** Transformierte Operationen verteilen

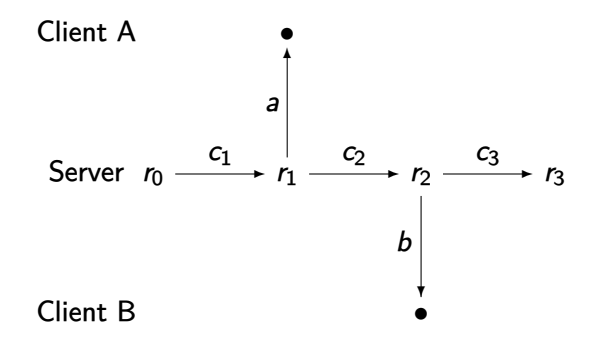

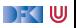

- $\blacktriangleright$  Nebenläufige Operationen sequentialisieren
- **F** Transformierte Operationen verteilen

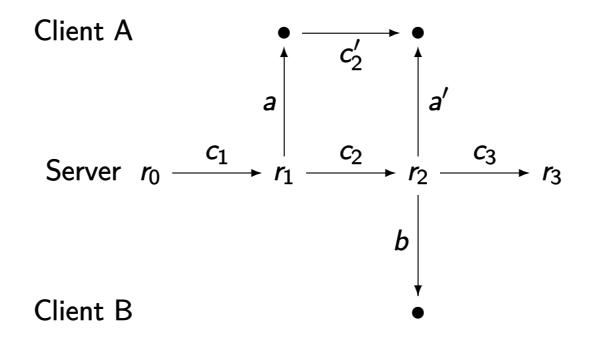

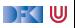

- $\blacktriangleright$  Nebenläufige Operationen sequentialisieren
- **F** Transformierte Operationen verteilen

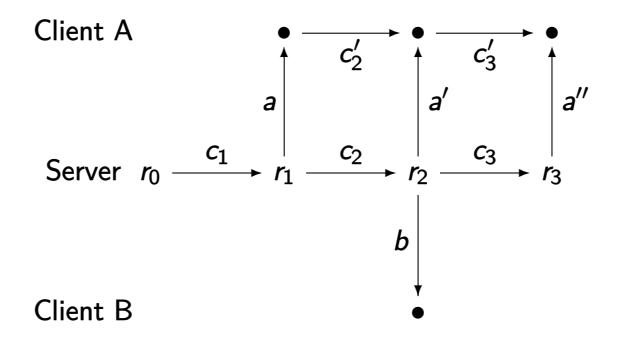

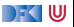

- $\blacktriangleright$  Nebenläufige Operationen sequentialisieren
- **F** Transformierte Operationen verteilen

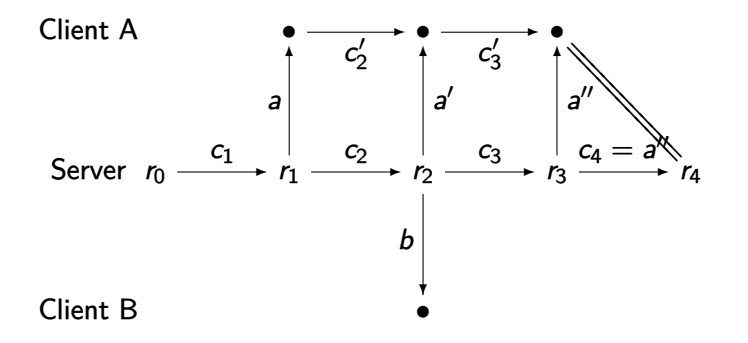

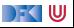

 $\blacktriangleright$  Zweck:

- $\blacktriangleright$  Nebenläufige Operationen sequentialisieren
- $\blacktriangleright$  Transformierte Operationen verteilen

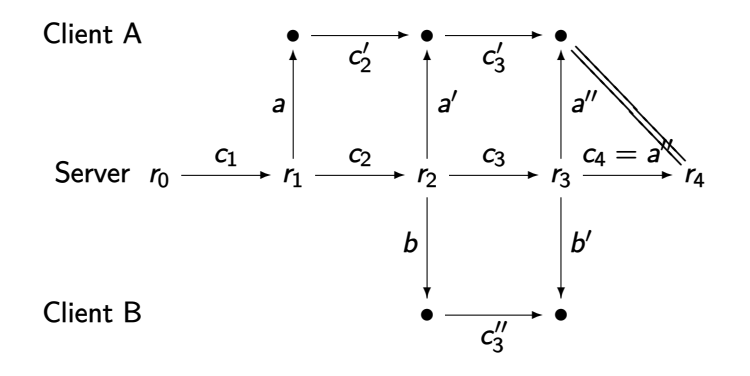

DF I U

- $\blacktriangleright$  Nebenläufige Operationen sequentialisieren
- $\blacktriangleright$  Transformierte Operationen verteilen

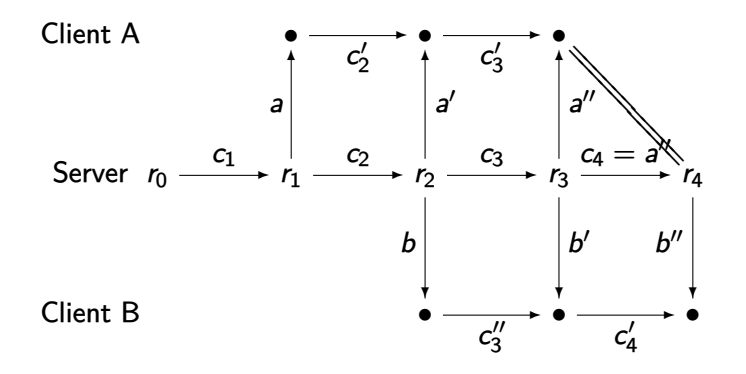

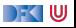

- $\blacktriangleright$  Nebenläufige Operationen sequentialisieren
- $\blacktriangleright$  Transformierte Operationen verteilen

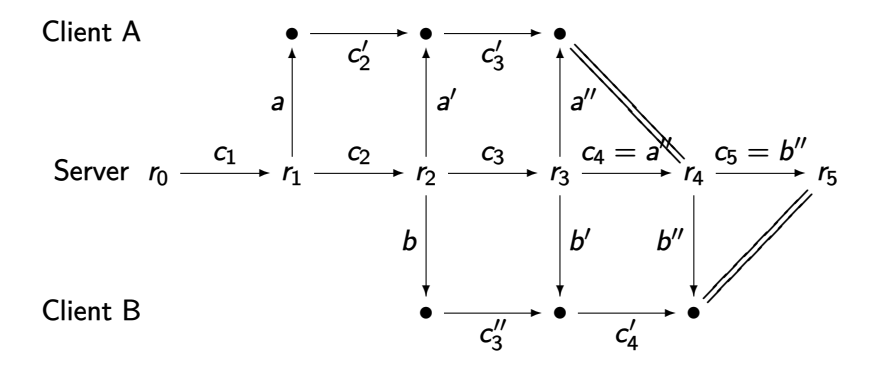

#### $\blacktriangleright$  Zweck:

- $\blacktriangleright$  Nebenläufige Operationen sequentialisieren
- $\blacktriangleright$  Transformierte Operationen verteilen

Client A

Server 
$$
r_0 \xrightarrow{C_1} r_1 \xrightarrow{C_2} r_2 \xrightarrow{C_3} r_3
$$

#### Client B

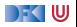

- $\blacktriangleright$  Nebenläufige Operationen sequentialisieren
- **F** Transformierte Operationen verteilen

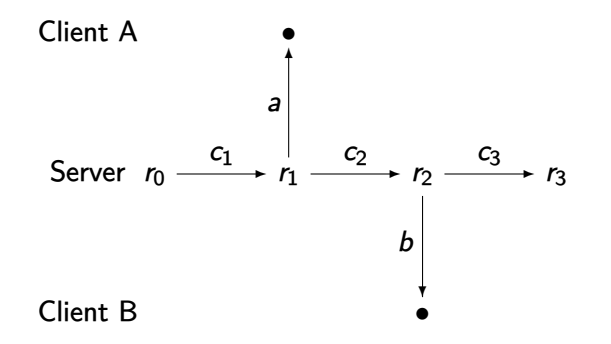

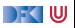

- $\blacktriangleright$  Nebenläufige Operationen sequentialisieren
- $\blacktriangleright$  Transformierte Operationen verteilen

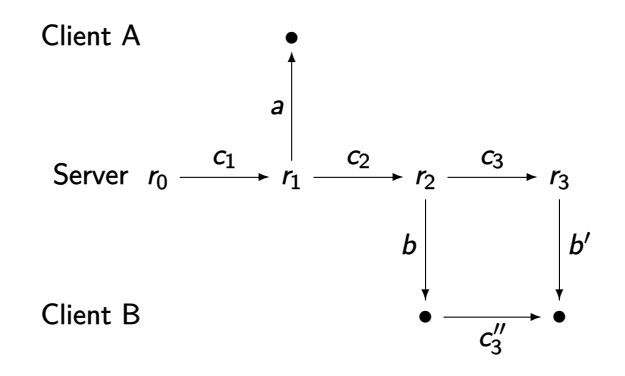

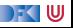

- $\blacktriangleright$  Nebenläufige Operationen sequentialisieren
- $\blacktriangleright$  Transformierte Operationen verteilen

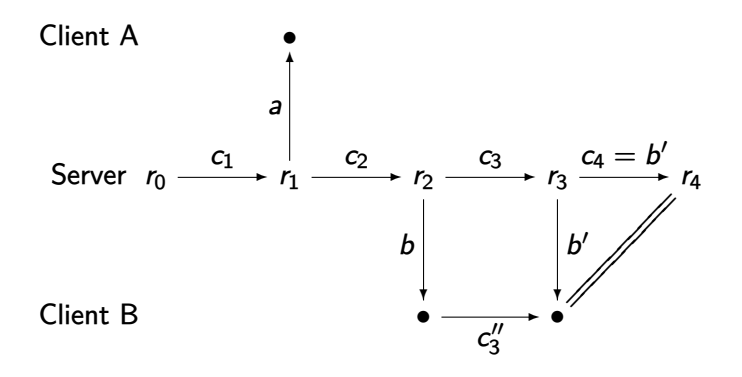

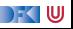

 $\blacktriangleright$  Zweck:

- $\blacktriangleright$  Nebenläufige Operationen sequentialisieren
- $\blacktriangleright$  Transformierte Operationen verteilen

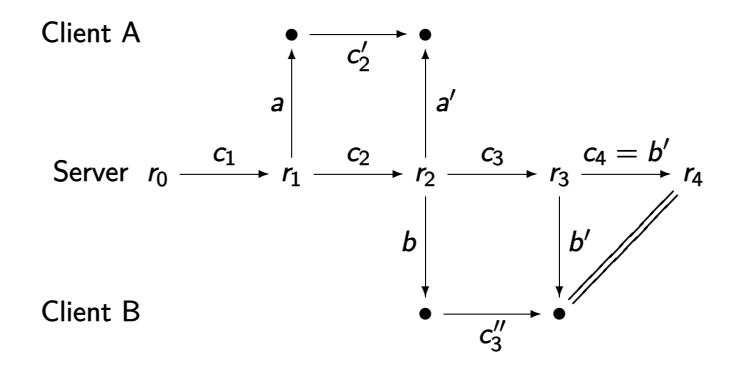

DF YU

 $\blacktriangleright$  Zweck:

- $\blacktriangleright$  Nebenläufige Operationen sequentialisieren
- $\blacktriangleright$  Transformierte Operationen verteilen

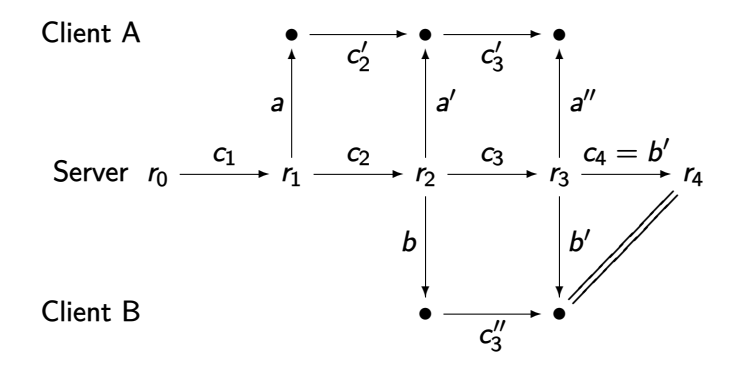

DF YU

- $\blacktriangleright$  Nebenläufige Operationen sequentialisieren
- $\blacktriangleright$  Transformierte Operationen verteilen

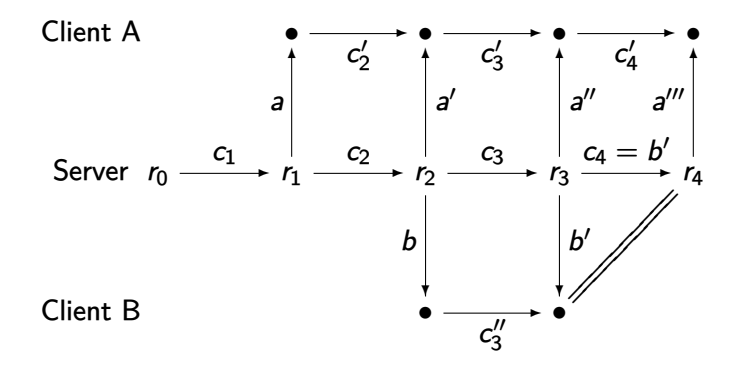

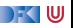

 $\blacktriangleright$  Zweck:

- $\blacktriangleright$  Nebenläufige Operationen sequentialisieren
- $\blacktriangleright$  Transformierte Operationen verteilen

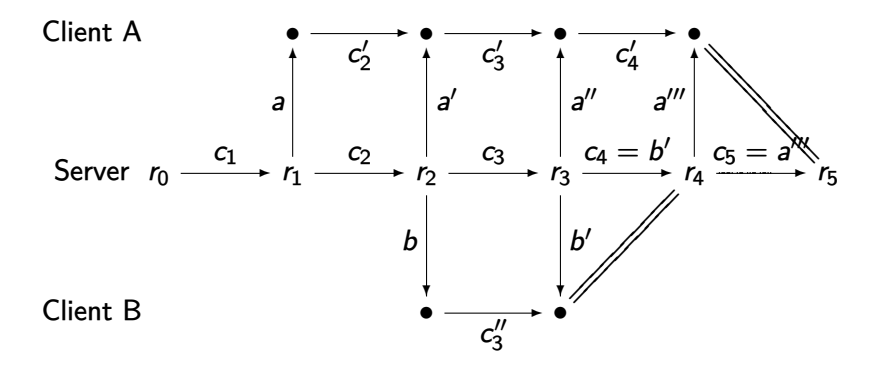

DF YU

▶ Zweck: Operationen Puffern während eine Bestätigung aussteht

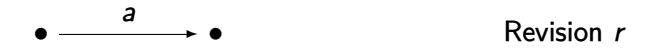

DF I W

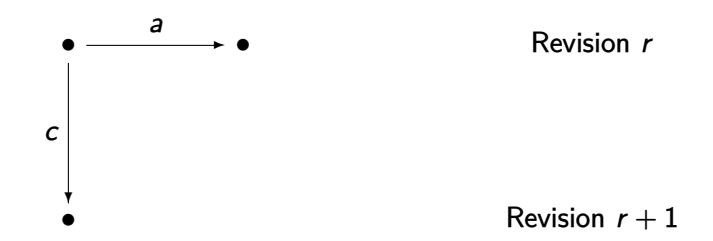

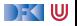

▶ Zweck: Operationen Puffern während eine Bestätigung aussteht

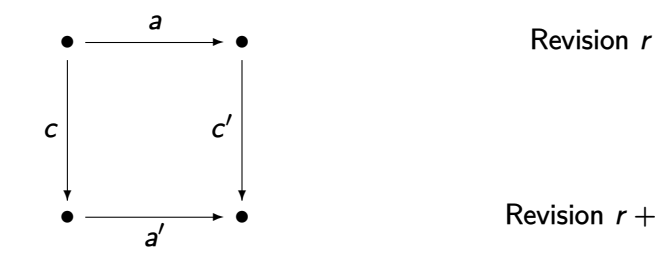

#### Revision  $r + 1$

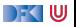

▶ Zweck: Operationen Puffern während eine Bestätigung aussteht

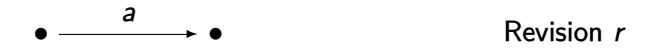

DF I W

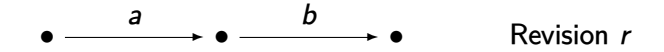

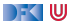

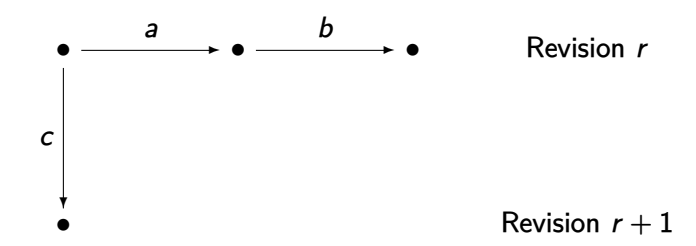

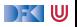

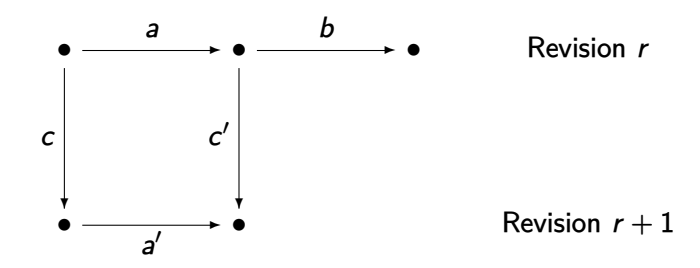

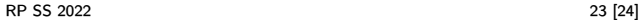

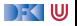

▶ Zweck: Operationen Puffern während eine Bestätigung aussteht

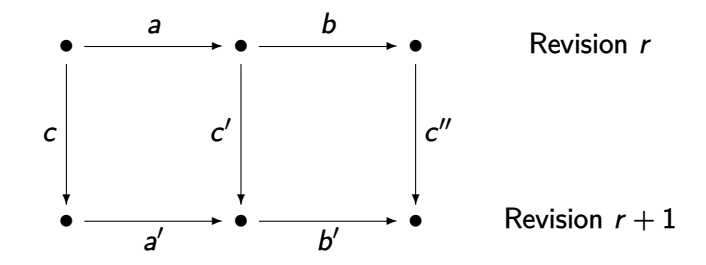

 $\mathbb{R}$  of

# **Zusammenfassung**

- ▶ Strikte Konsistenz in verteilten Systemen nicht erreichbar
- **Eventual Consistency** 
	- **IMEN IN Wenn längere Zeit** keine Änderungen stattgefunden haben befinden sich schließlich alle Knoten im **gleichen Zustand**.
- $\blacktriangleright$  Strong Eventual Consistency
	- **IMENT Wenn zwei Knoten die gleiche Menge Updates beobachten befinden sie sich im gleichen Zustand**.
- $\blacktriangleright$  Operational Transformation
	- ▶ Strong Eventual Consistency auch ohne kommutative Operationen
- ▶ Nächste Woche: Kommutative Replizierte Datentypen (CRDTs)

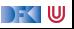